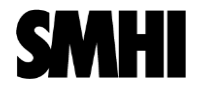

#### Spatial Verification in harp

Alex Deckmyn, Ahto Mets, Daniel Yazgi ACCORD ASW - SMHI 17 April 2024

# **Spatial Prespectives**

- Point Obs Point Fcst
- $Field Obs Field Fcst$ 
	- o **Fuzzy**: Neighbourhood (Theis et al. 2006)
	- o Features(Object)-based (Ebert and McBride 2000) **SAL**
	- o Scale-separation (Briggs and Levine 1997)
	- o Field deformation (Hoffman et al. 1995)
- **Point Obs –Field Fcst (Fuzzy)**
	- o Multi-event contingency table (Atger 2001)
	- o Pragmatic (Theis et al. 2005)
	- o conditional square root of RPS (Germann and Zawadzki 2004)
	- o Practically perfect hindcast (Brooks et al. 1998)

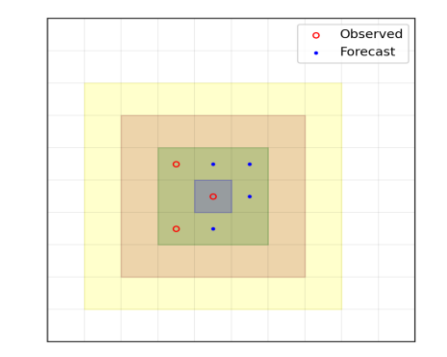

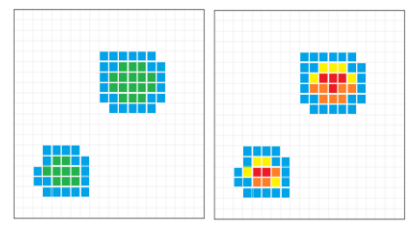

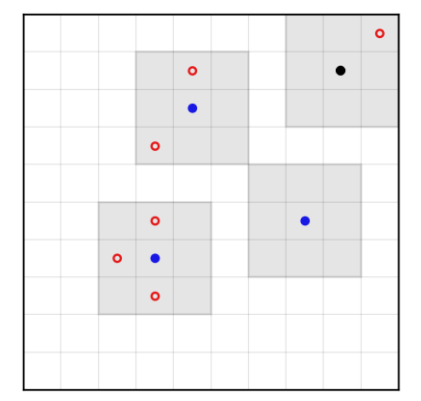

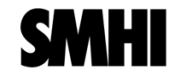

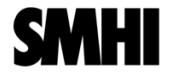

## **Scores- FSS, SAL**

Fractions Skill Score (FSS)

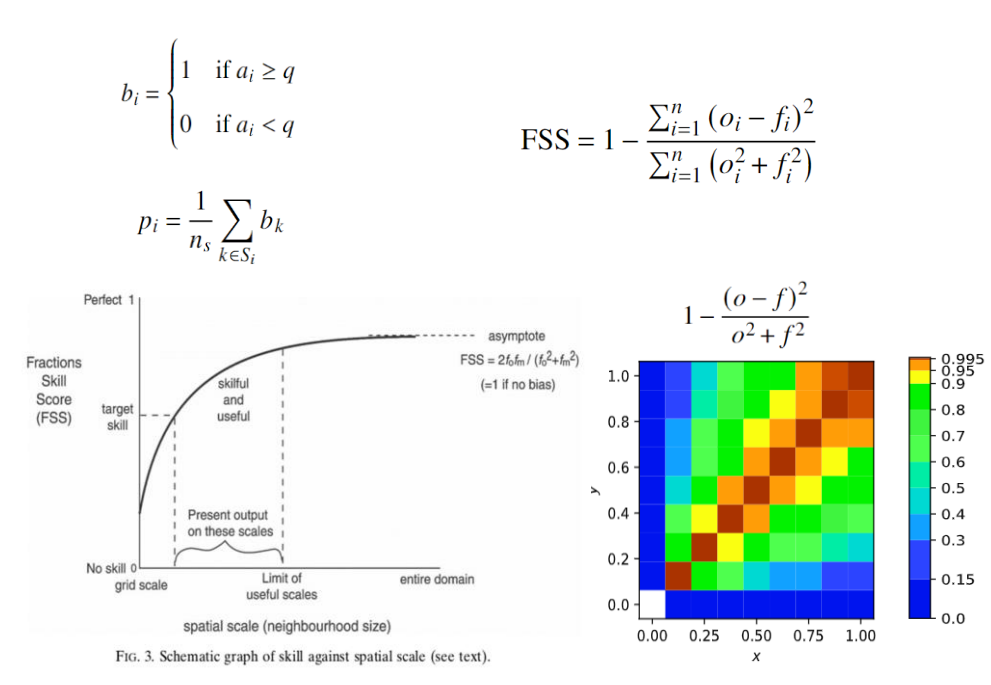

#### SAL: Structure-Amplitude-Location

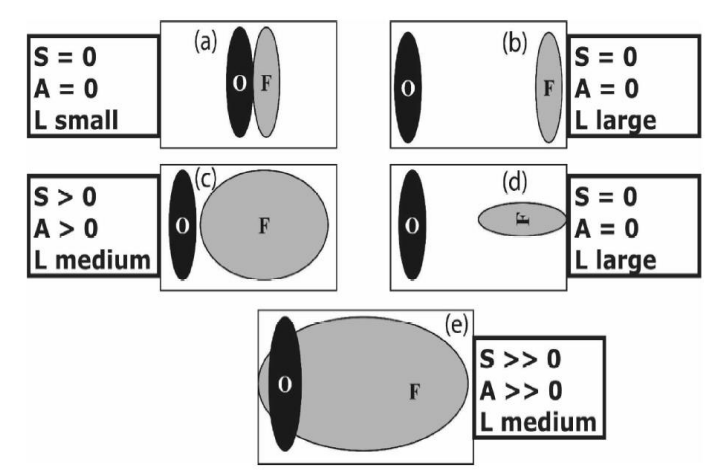

#### Object Identification

- o Define a threshold (max precipitation)/15
- o All connected grid cells exceed the threshold define an object
- o Compute total value, center of mass, ....

From Roberts and Lean (2008)

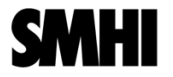

## **Contingency tables**

TABLE 3. Criteria for filling the contingency tables for the *i*th grid point using the three methods described by Schwartz (2017).

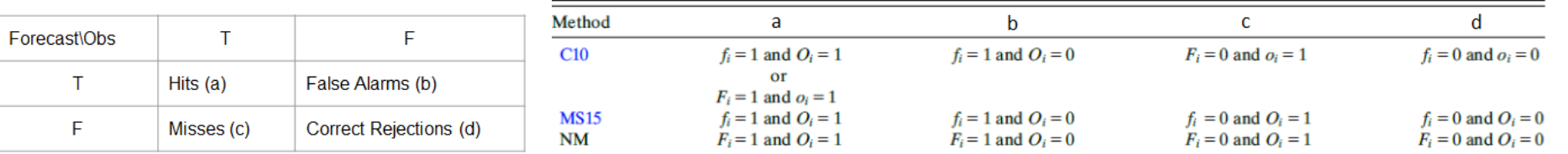

But Stein and Stoop (2019) is implemented in harp.

$$
t_n = \begin{bmatrix} a + \min(b, c) & b - \min(b, c) \\ c - \min(b, c) & d + \min(b, c) \end{bmatrix}.
$$

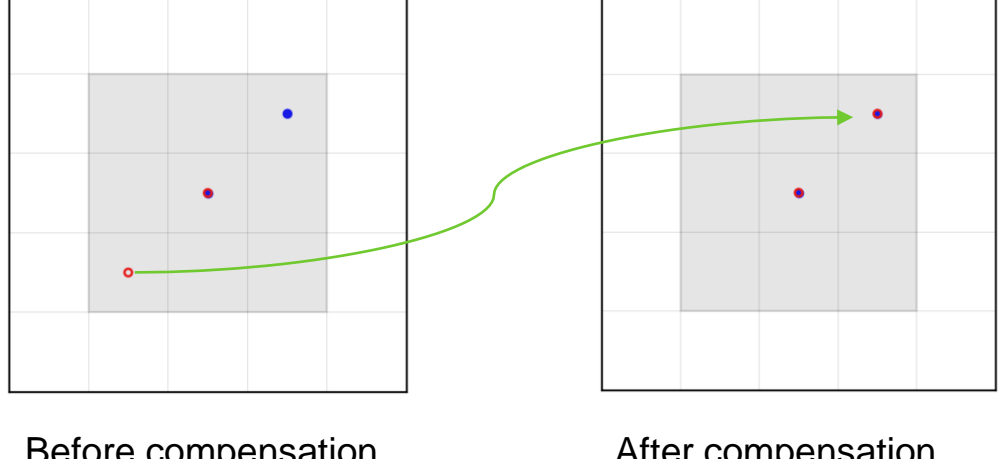

Before compensation  $a=1$ ,  $b=1$ ,  $c=1$ ,  $d=6$ 

After compensation  $a=2, b=0, c=0, d=7$ 

C10: Clark et al. (2010), MS15: McMillen and Steenburgh (2015) , NM: Sobash et al (2011).

## **High Resolution Assessment (HiRA)**

### **Single point vs forecast neighbourhood**

- Multi-event contingency table (Atger 2001)
- Pragmatic (Theis et al. 2005)
- Practically perfect hindcast (Brooks et al. 1998)
- Conditional square root of RPS (Germann and Zawadzki 2004)

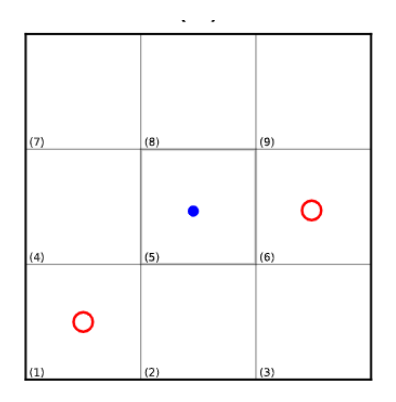

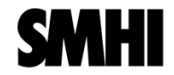

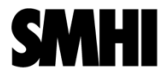

## **High Resolution Assessment (HiRA)**

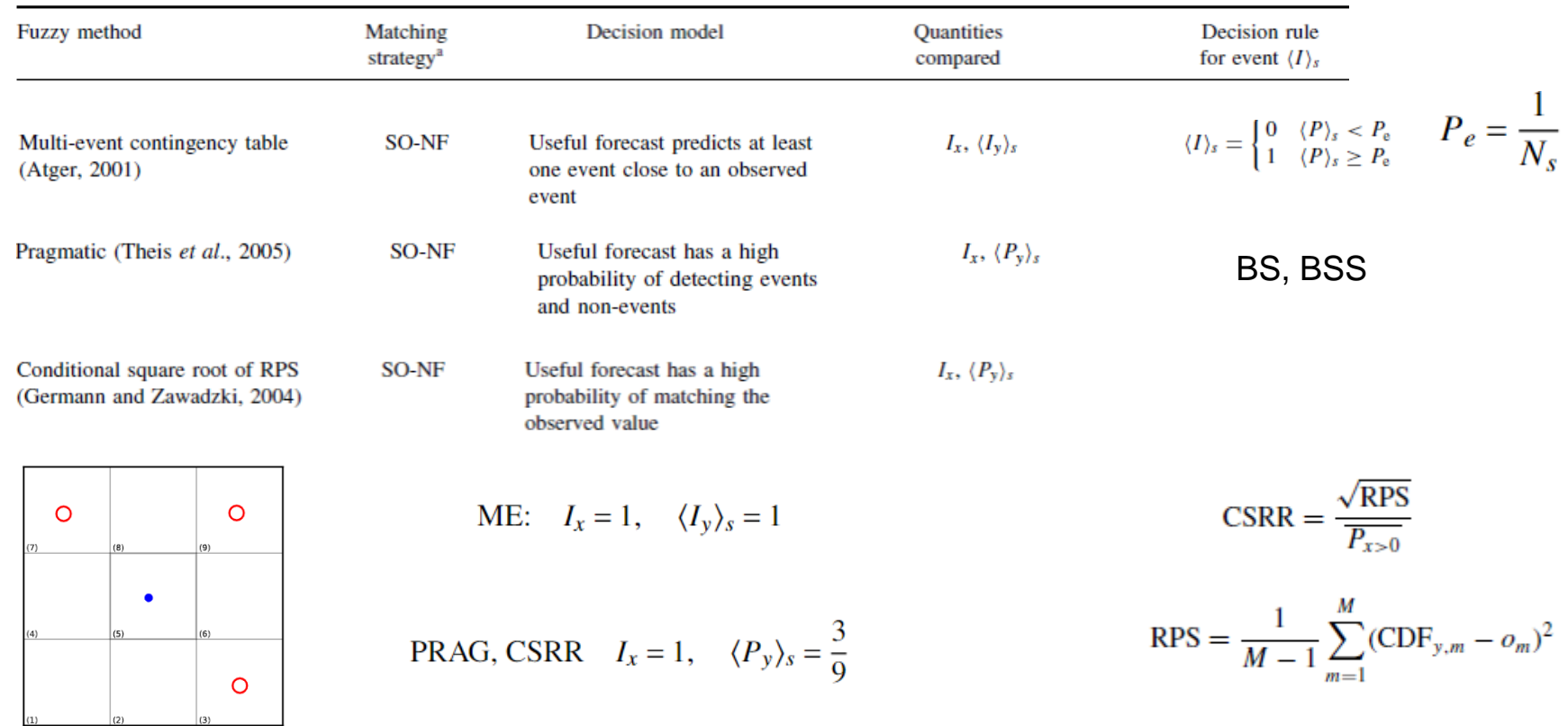

 $\sim$   $\sim$ 

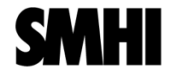

## **High Resolution Assessment (HiRA)**

Make use of other observations in the neighbourhood

- Hit:  $\langle P_{v} \rangle_{s} \geq \langle P_{x} \rangle_{s}$  and  $\langle P_{x} \rangle_{s} > 0$
- Miss:  $\langle P_{v} \rangle_{s} < \langle P_{x} \rangle_{s}$  and  $\langle P_{x} \rangle_{s} > 0$
- False Alarm:  $\langle P_y \rangle_s > 0$  and  $\langle P_x \rangle_s = 0$
- Correct Rejection (otherwise):  $\langle P_y \rangle_s = 0$  and  $\langle P_x \rangle_s = 0$

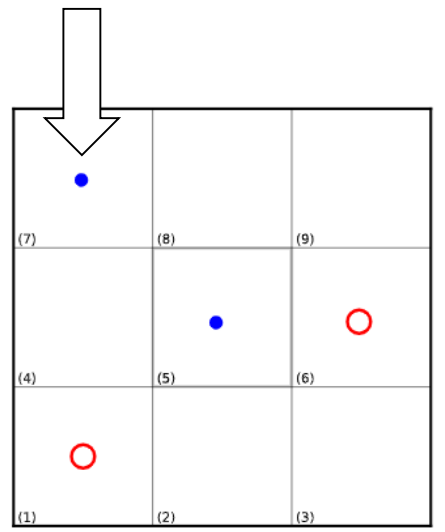

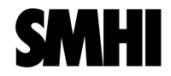

#### Model A

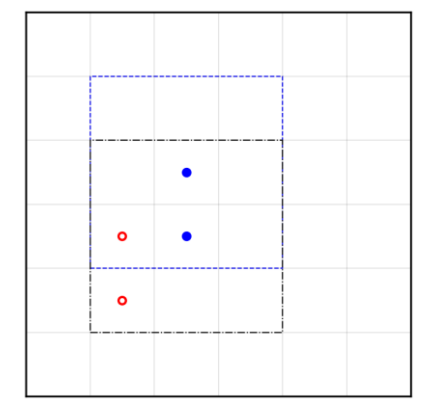

Multi-Event Method  $a=2, b=0, c=0, d=0$  $POD = a/(a+c) = 1$  $TS = a/(a + c + b) = 1$ 

The proposed method  $a=1$ ,  $b=0$ ,  $c=1$ ,  $d=0$  $POD = a/(a+c) = 0.5$  $TS = a/(a+c+b) = 0.5$ 

Subjectively, model B performs better than model A

a: Hit b: False Alarm c: Miss d: Correct Rejection

#### Model B

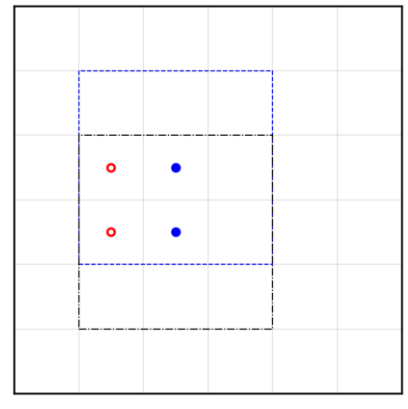

Multi-Event Method  $a=2, b=0, c=0, d=0$  $POD = a/(a+c) = 1$  $TS = a/(a + c + b) = 1$ 

The proposed method  $a=2, b=0, c=0, d=0$  $POD = a/(a+c) = 1$  $TS = a/(a + c + b) = 1$ 

### Sqlite Tables - Bias mse and mae

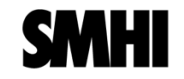

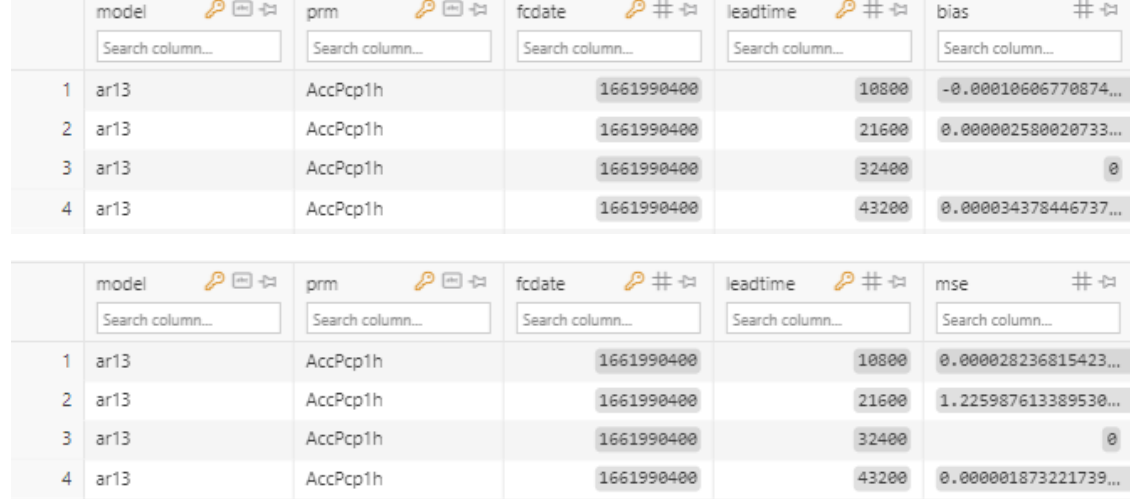

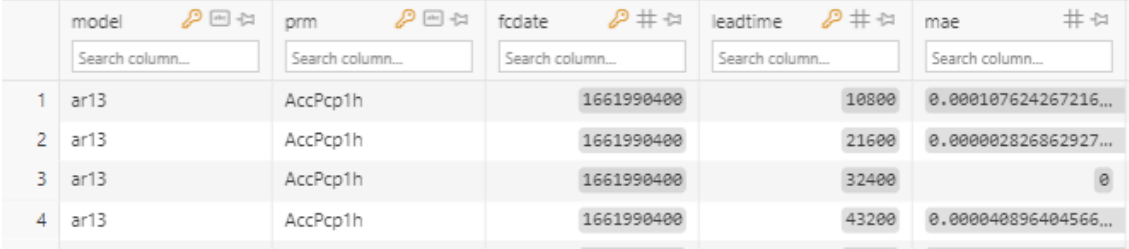

### Sqlite Tables - SAL and NACT, FSS

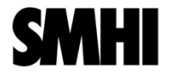

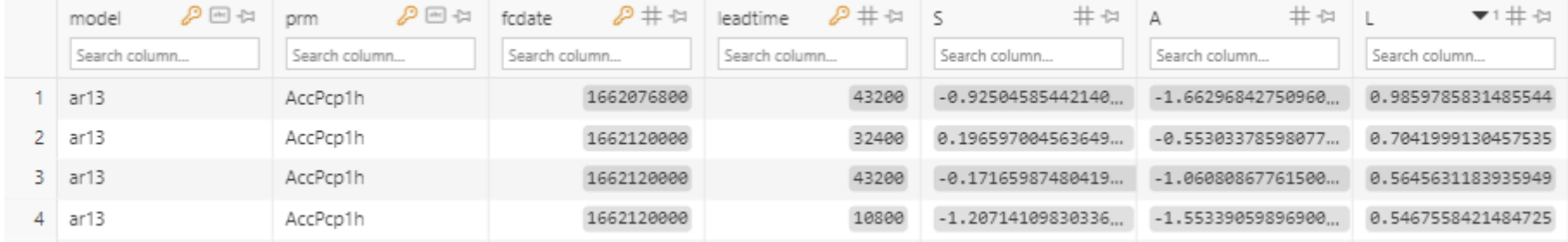

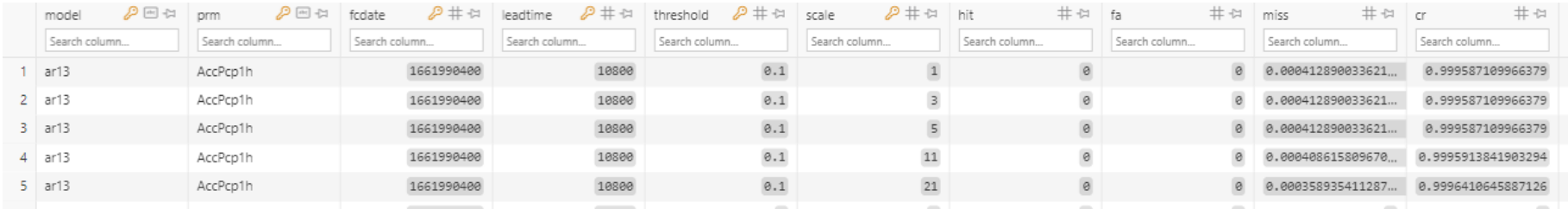

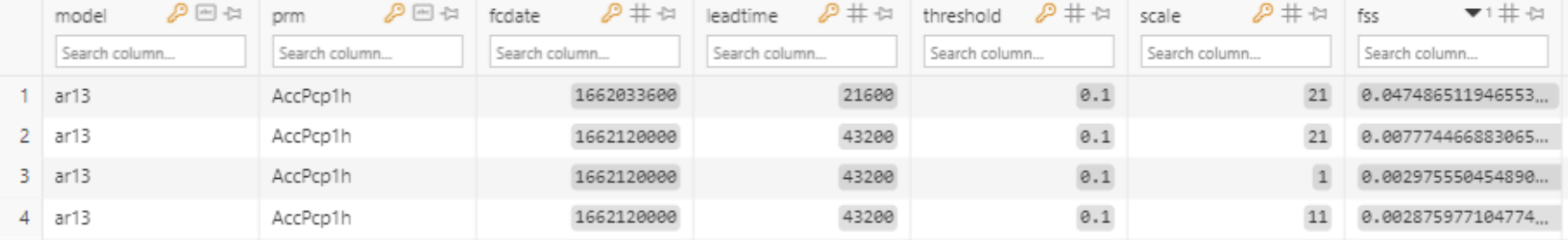

#### **Sqlite Tables - HiRA: ME, PRAGM, CSRR**

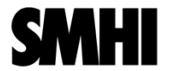

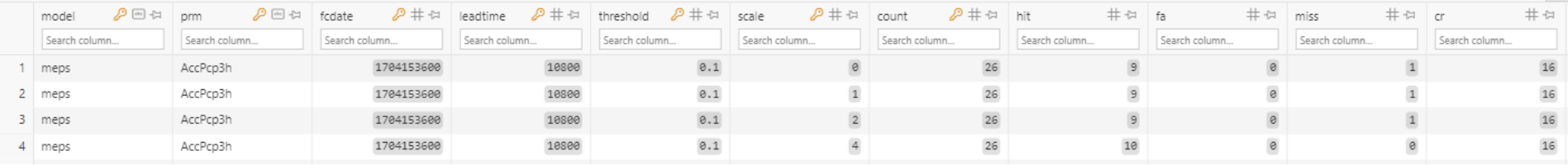

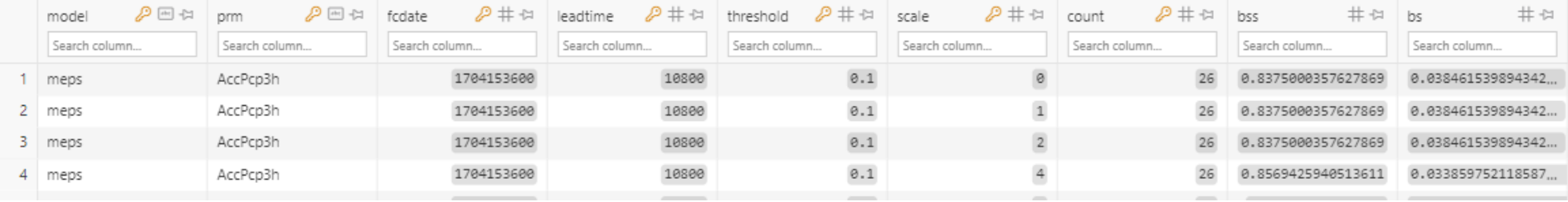

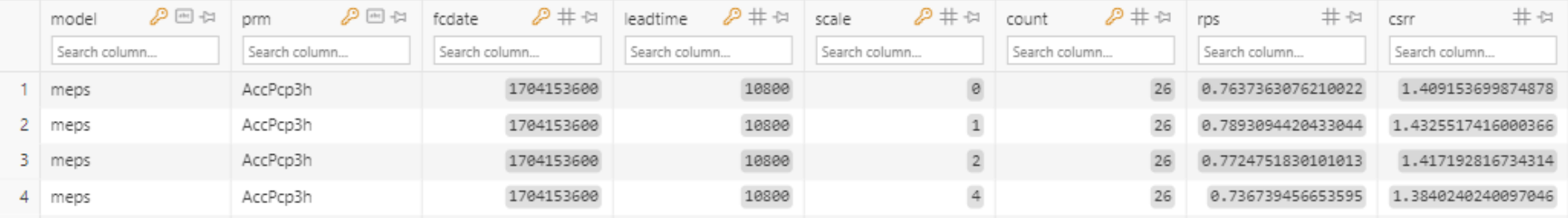

#### **harpVis and Shiny interface**

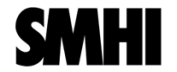

> plot spatial verif(verif data, 'SAL') > plot spatial verif(verif data, 'FSS', filter by = vars(threshold  $sin$ % c(0.1,1.0), scale  $sin$ % c(15,20))) > plot spatial verif(verif data, 'NACT', plot opts = list(nact scores = list("pod", "far"), colour by = "scale"))

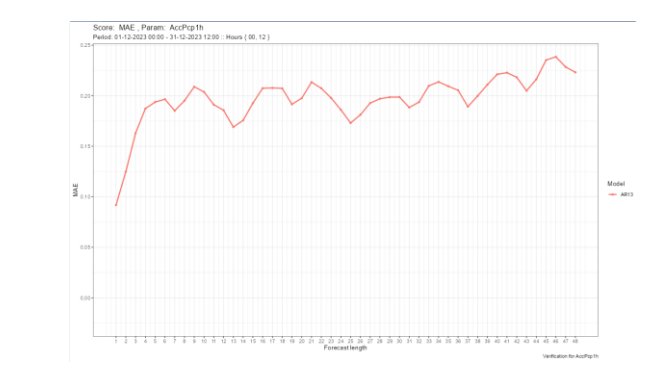

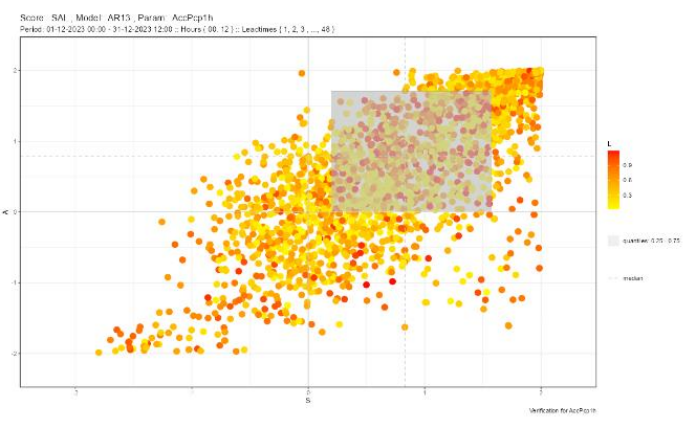

Figure 4.1: SAL plot produced by the plotting functions from harpVis over a December period 2023.

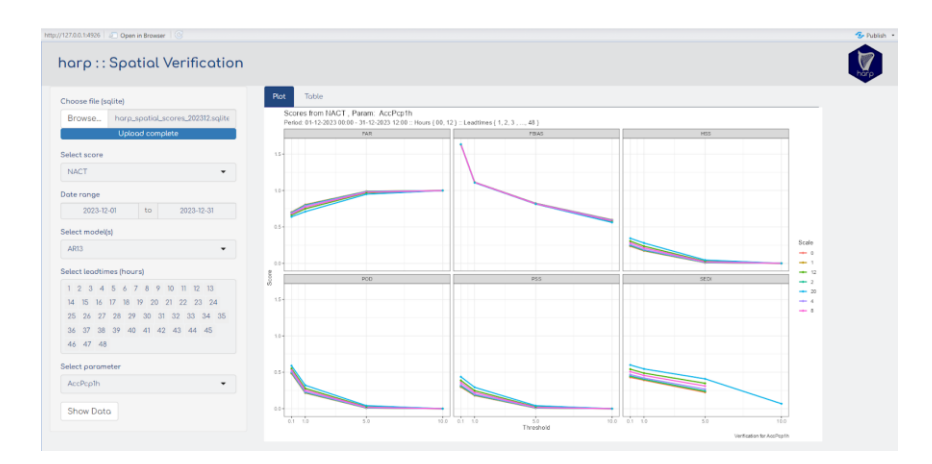

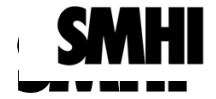

### **Thanks for your Attention**